# **OpenNebula - Feature #5279**

# **Can not flatten image without losting latest state.**

07/24/2017 03:33 PM - Kristian Feldsam

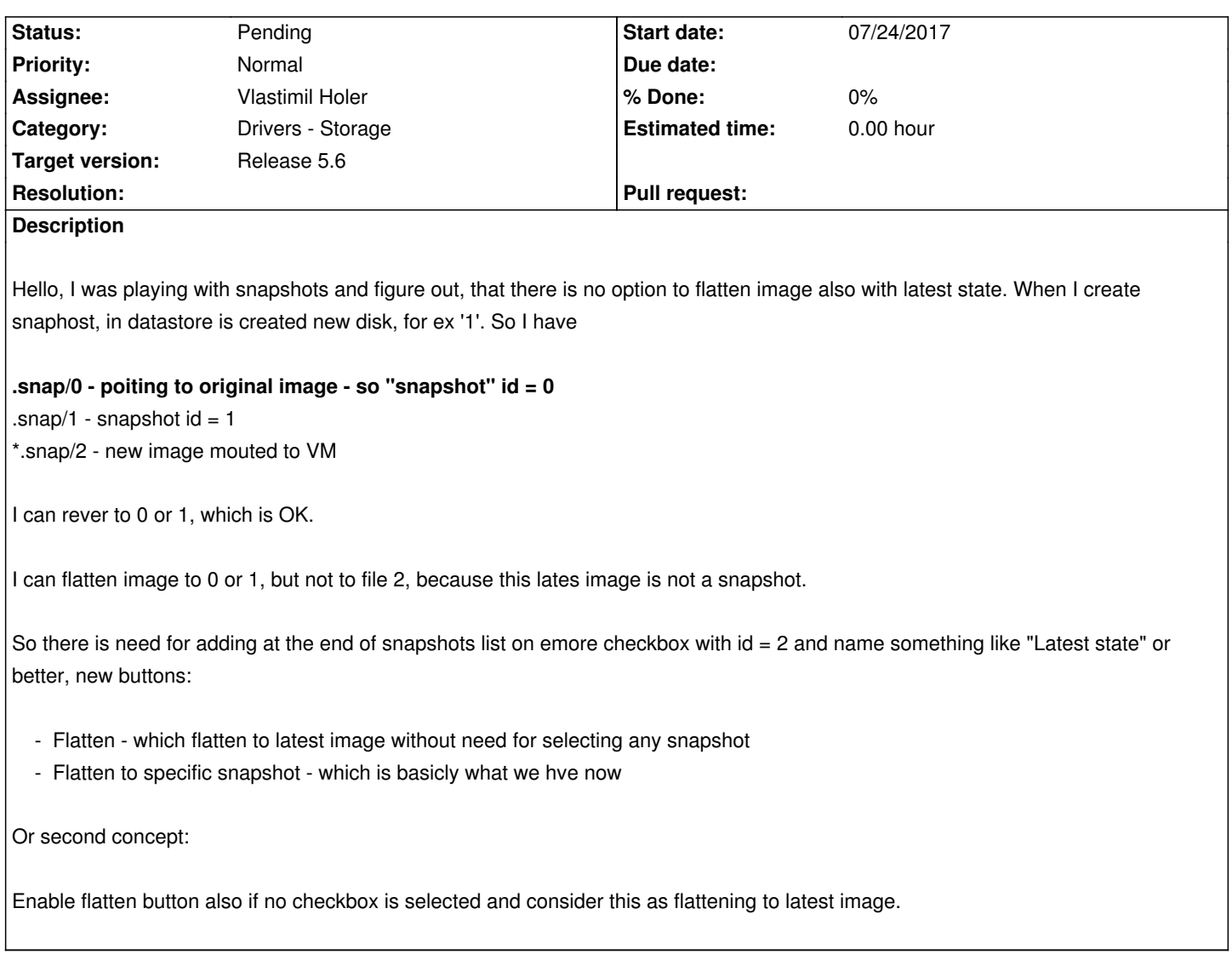

### **History**

#### **#1 - 07/24/2017 03:36 PM - Kristian Feldsam**

Hello, I was playing with snapshots and figure out, that there is no option to flatten image also with latest state. When I create two new snaphosts, in datastore \*.snap dir are created new files, 0, 1 and 2. So I have

- $*$ .snap/0 poiting to original image so "snapshot" id = 0
- $-$  \*.snap/1 snapshot  $id = 1$
- \*.snap/2 new image mouted to VM

### **#2 - 07/31/2017 12:24 PM - Anton Todorov**

+1

Count me for this feature too :)

Cheers,

Anton

#### **#3 - 08/01/2017 10:58 AM - Ruben S. Montero**

- *Tracker changed from Bug to Feature*
- *Target version changed from Release 5.4.1 to Release 5.6*